## **[moved-to-gitea]evocheck - Evolution #1632**

## **check resolv.conf pour serveurs Online**

01/09/2015 09:52 - Gregory C.

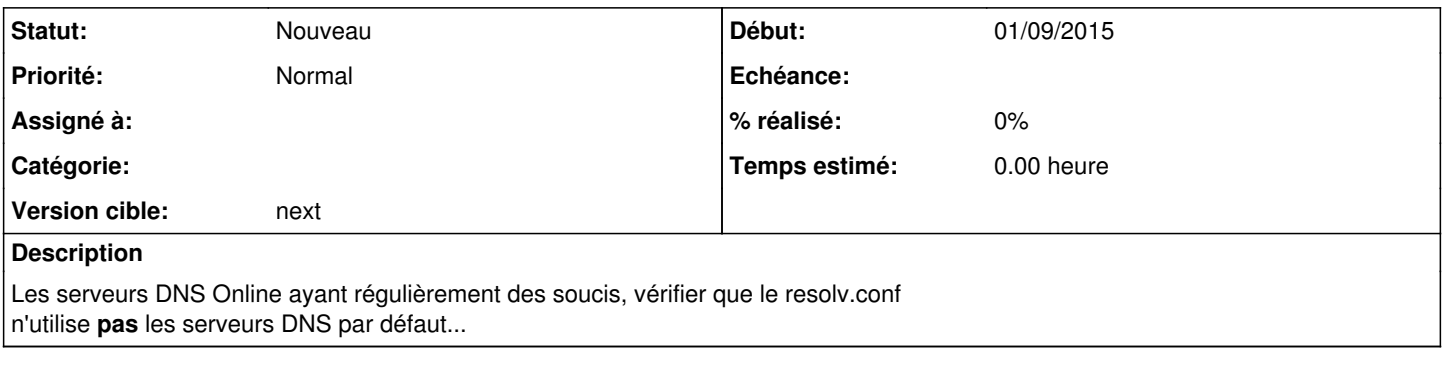

## **Historique**

## **#1 - 26/02/2016 11:44 - Benoît S.**

*- Version cible mis à next*